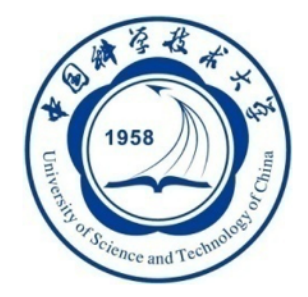

## **An Introduction of the Toolchain for Academic Researches**

余阳 2022-10-12

# **Outline**

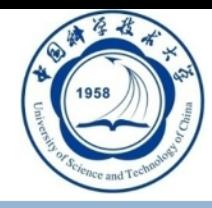

### n **Introduction & Related Work**

- n **Methodology**
- **n** Experiments
- n **Conclusions**

**Investigate & Survey** 

 $\overline{3}$ 

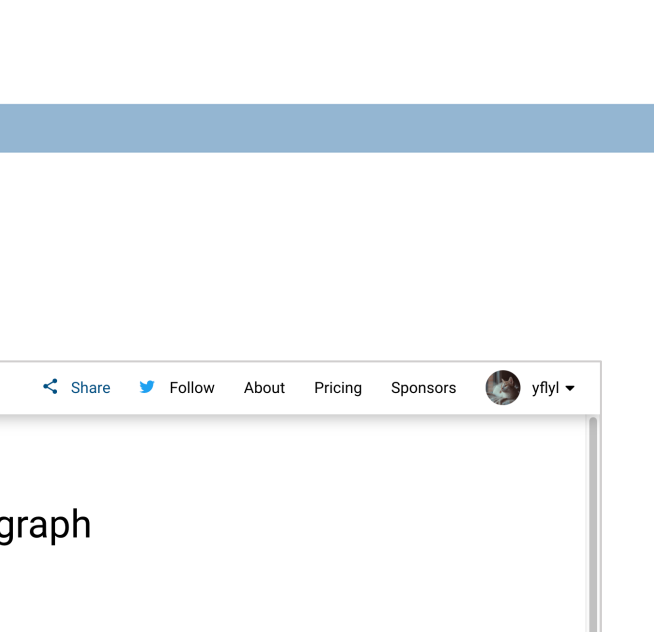

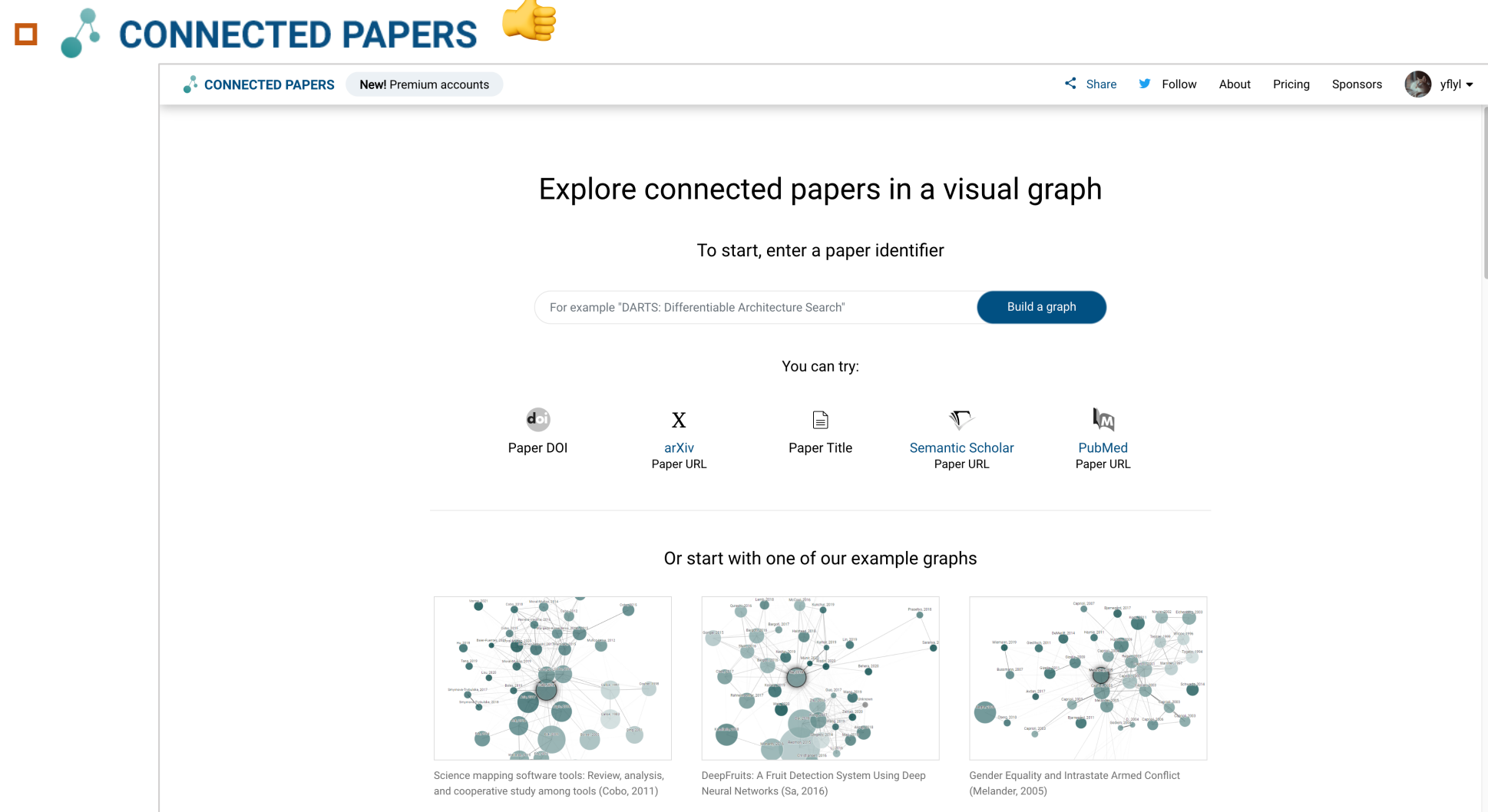

Recommendation

Fajie Yuan, Alexandros Karatzoglou, I. Arapakis, J. Jose,... 2018

 $(2)$ 

 $\left(\bigodot\right)$  Created on Sep 19 2022

### **Investigate & Survey D** CONNECTED PAPERS CONNECTED PAPERS Q Search for a paper.  $\leq$  Share **S** Follow About Pricing Sponsors Parameter-Efficient Transfer from Sequential Behaviors for User Modeling and Recommendation Prior works Sponsored by **DagsHub** [ ] Derivative works Q Search Expand Parameter-Efficient Transfer from Sequential Behaviors for User Modeling and Recommendation Origin paper Fajie Yuan + 2 authors Liguang Zhang Parameter-Efficient Transfer from Sequential Behaviors for User Modeling and Recommendation 2020, SIGIR Fajie Yuan, Xiangnan He, Alexandros Karatzoglou, Liguang... 2020 Dhawan, 2021 65 Citations Yuan, 2018 One Person, One Model, One World: Learning Continual Yuan, 2018 User Representation without Forgetting Fajie Yuan, Guoxiao Zhang, Alexandros Karatzoglou,... 2020 Wang, 2021 Inductive transfer learning has had a big impact on computer vision and NLP domains but has not been used  $\frac{1}{2018}$ A Generic Network Compression Framework for in the area of recommender systems. Even though there Sequential Recommender Systems Wu. 2019 has been a large body of research on generating Peng-2020 Yang Sun, Fajie Yuan, Ming Yang, Guoao Wei, Zhou Zhao,... 2020 recommendations based on modeling user-item Anh 2021 Liu, 2018 interaction sequences, few of them attempt to represent Future Data Helps Training: Modeling Future Contexts for and transfer these models for serving downstream tasks Session-based Recommendation where only limited data exists. In this paper, we delve on Fajie Yuan, Xiangnan He, Haochuan Jiang, G. Guo, Jian... 2019 the task of effectively learning a single user Tanjir representation that can be applied to a diversity of tasks, User-specific Adaptive Fine-tuning for Cross-domain from cross-domain recommendations to user profile Recommendations predictions. Fine-tuning a large pre-trained network and Zhang, 2020 Sun, 2021 Lei-tai Chen, Fajie Yuan, Jiaxi Yang, Xiangnan He, Chengmi... 2021 adapting it to downstream tasks is an effective way to solve such tasks. However, fine-tuning is parameter Modeling the Past and Future Contexts for Sessioninefficient considering that an entire model needs to be based Recommendation re-trained for every new task. To overcome this issue, we Fajie Yuan, Xiangnan He, G. Guo, Zhezhao Xu, Jian Xiong,... 2019 Cheng, 2021 develop a parameter-efficient transfer learning architecture, termed as PeterRec, which can be StackRec: Efficient Training of Very Deep Sequential Xiao, 2021 configured on-the-fly to various downstream tasks. Recommender Models by Layer Stacking Specifically, PeterRec allows the pre-trained parameters Jiachun Wang, Fajie Yuan, Jian Chen, Qingyao Wu,.. 2020 to remain unaltered during fine-tuning by injecting a Wang, 2022 series of re-learned neural networks, which are small but StackRec: Efficient Training of Very Deep Sequential Wu. 2019 as expressive as learning the entire network. We perform Recommender Models by Iterative Stacking extensive experimental ablation to show the Jiachun Wang, Fajie Yuan, Jian Chen, Qingyao Wu, Min Yan... 2020 effectiveness of the learned user representation in five downstream tasks. Moreover, we show that PeterRec A Simple Convolutional Generative Network for Next Item

2018

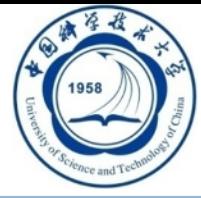

 $yflyl$   $\rightarrow$  $\mathcal{L}$ 

 $\ldots$ 

 $\Box$  Save

performs efficient transfer learning in multiple domains,

where it achieves comparable or sometimes better

norformance relative to fine-tuning the entire mode

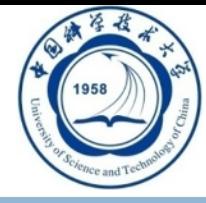

## **n** Investigate & Survey

- **D** CONNECTED PAPERS
	- Ø *To create each graph, we analyze an order of ~50,000 papers and select the few dozen with the strongest connections to the origin paper.*
	- Ø *Connected Papers is not a citation tree.*
	- Ø **Similarity metric**: Co-citation and bibliographic coupling.
	- Ø **Algorithm:** Force directed graph.
	- Ø **Database**: Semantic Scholar Paper Corpus.
	- Ø **Pricing**: 5 free graphs per month, \$3 per month for unlimited graphs.

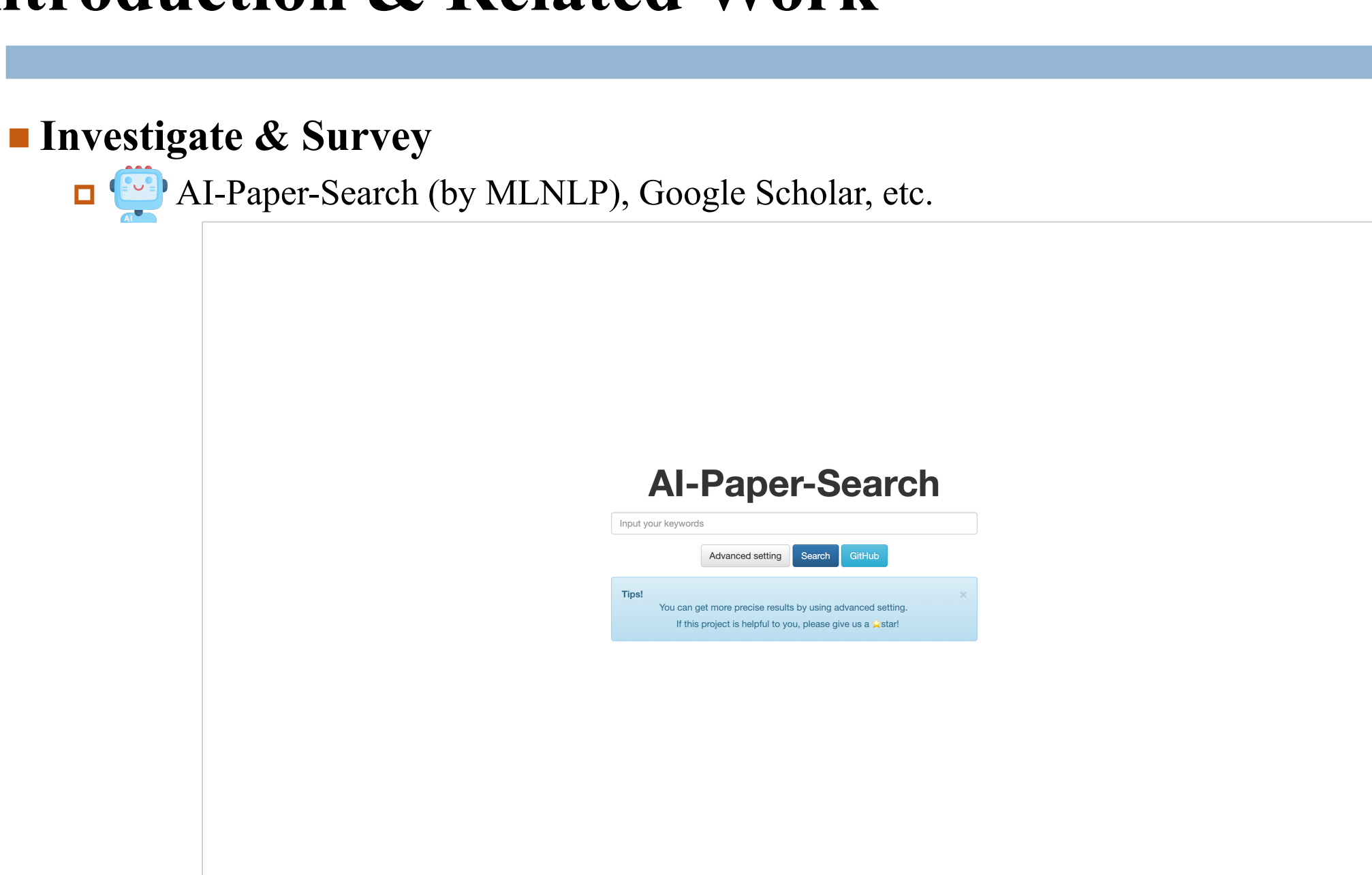

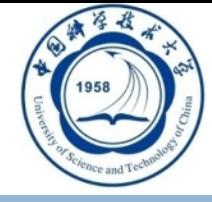

### **n** Investigate & Survey

**P** AI-Paper-Search (by MLNLP), Google Scholar, etc.

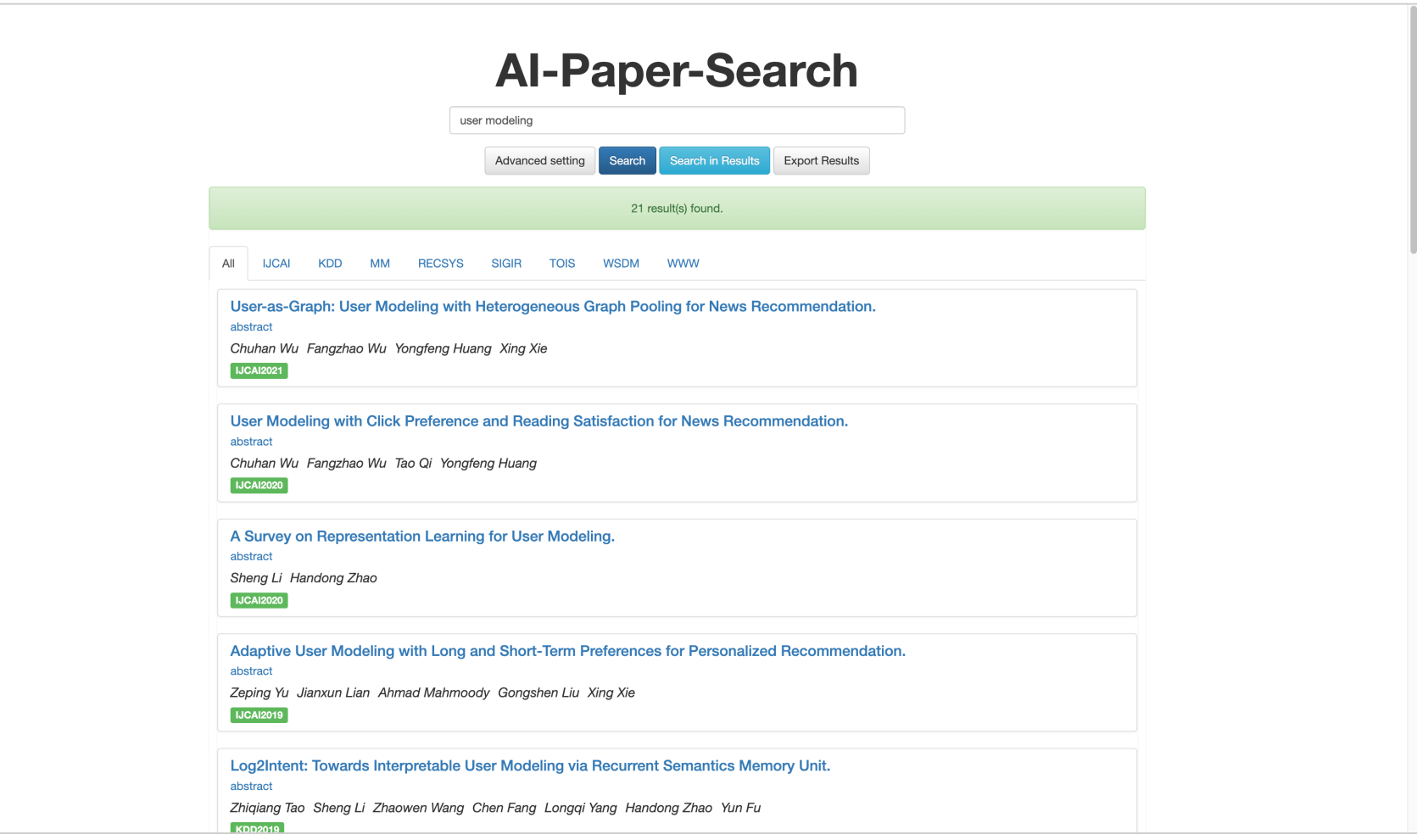

### **n** Investigate & Survey

**8**

**P** AI-Paper-Search (by MLNLP), Google Scholar, etc.

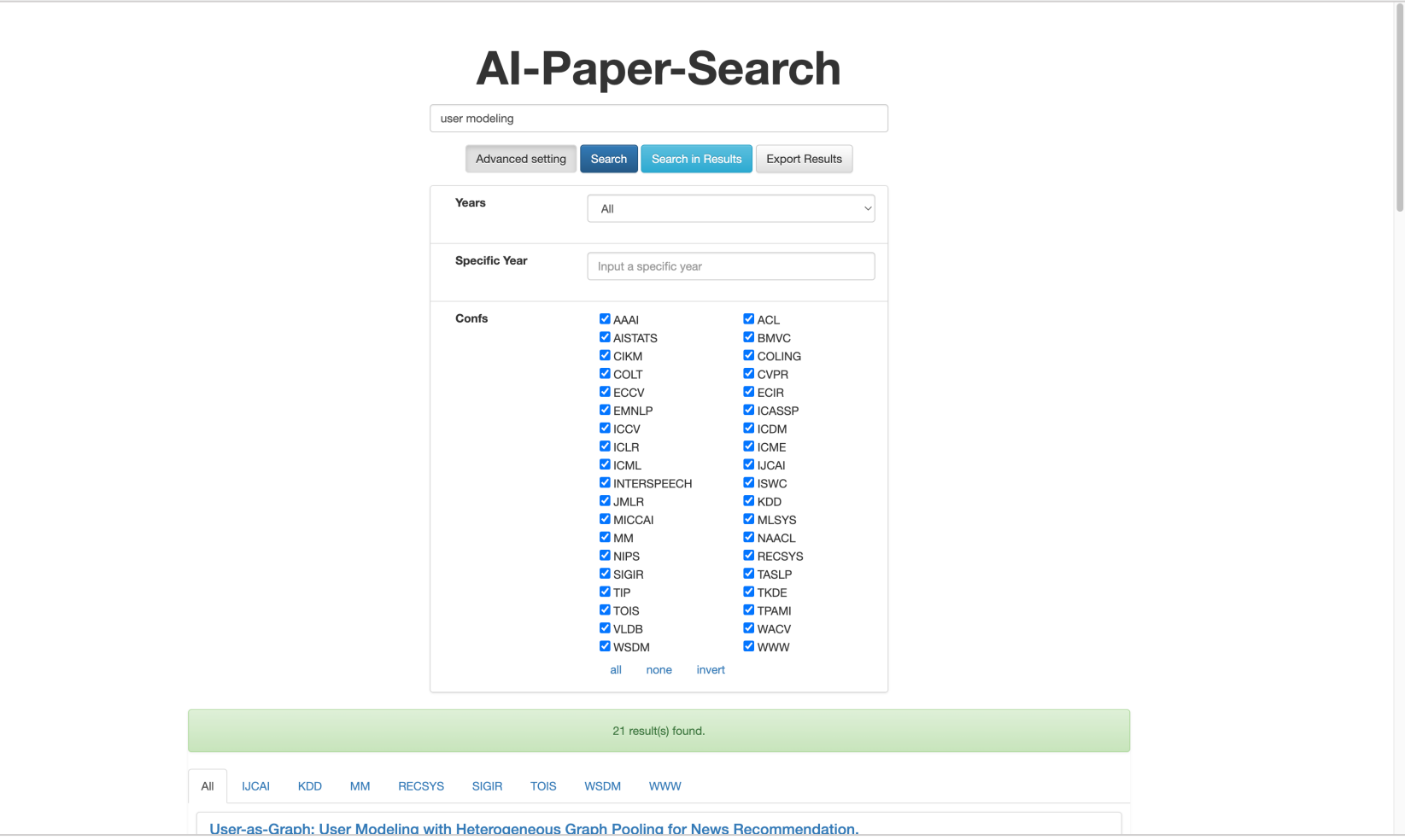

### **9**

## **n Reference Management & Paper Reading**

- $\square$  **Zotero**: reference management
- $\square$  **Zotero Connector:** browser plugin
- $\Box$  **Zotfile**: automatically rename and move PDF files
- **D** Nutstore: synchronize across devices
- **PDF Expert:** access the synchronized files via WebDAV on Pad
- **D Notion**: take notes

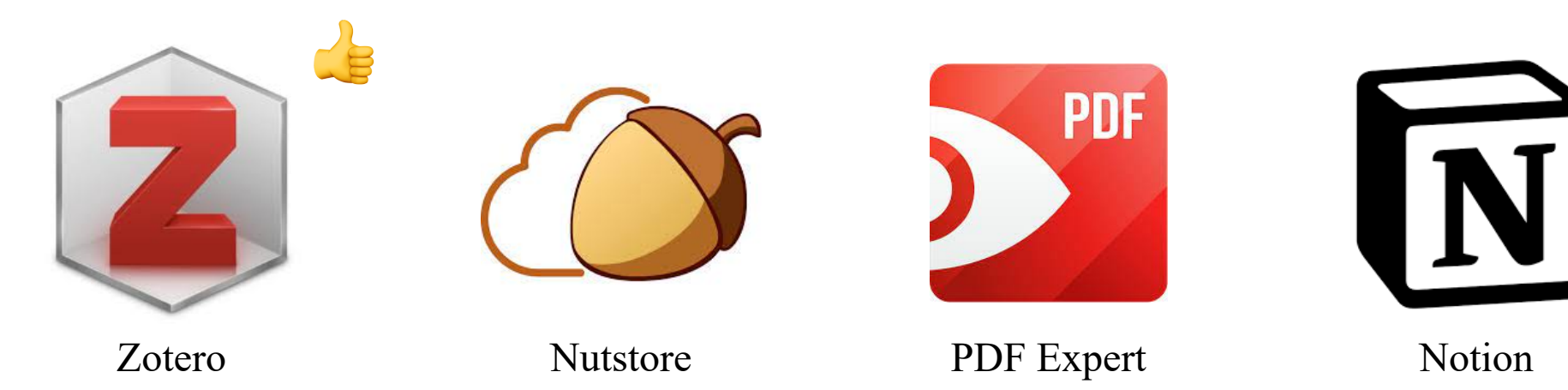

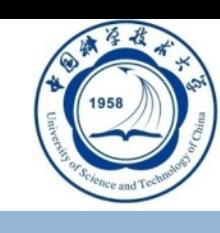

[1] https://zhuanlan.zhihu.com/p/414686776

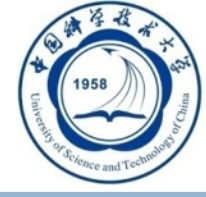

### **10**

### **n Reference Management & Paper Reading Zotero Connector**

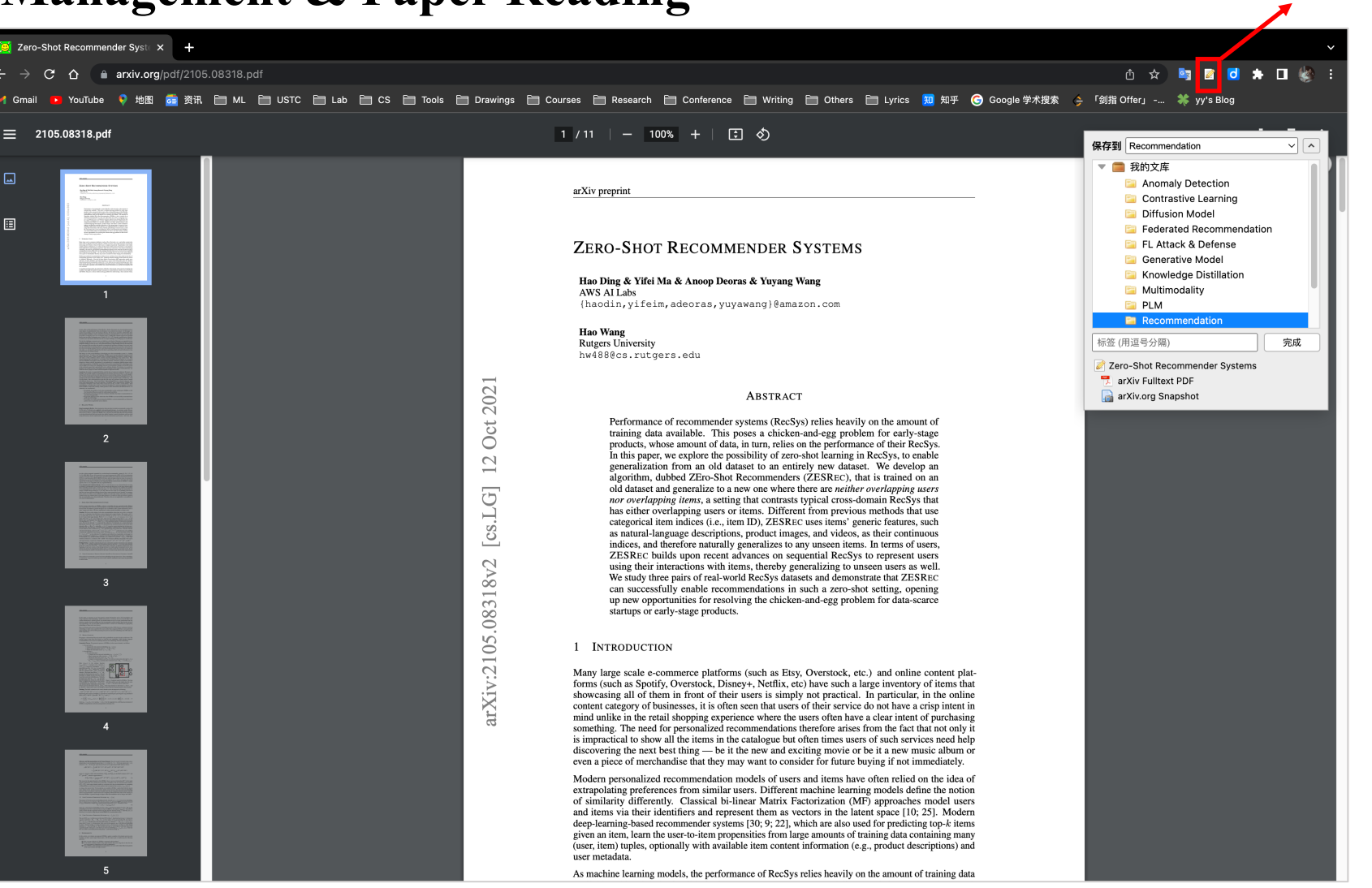

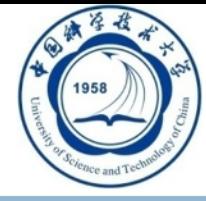

### **n Reference Management & Paper Reading**

**11**

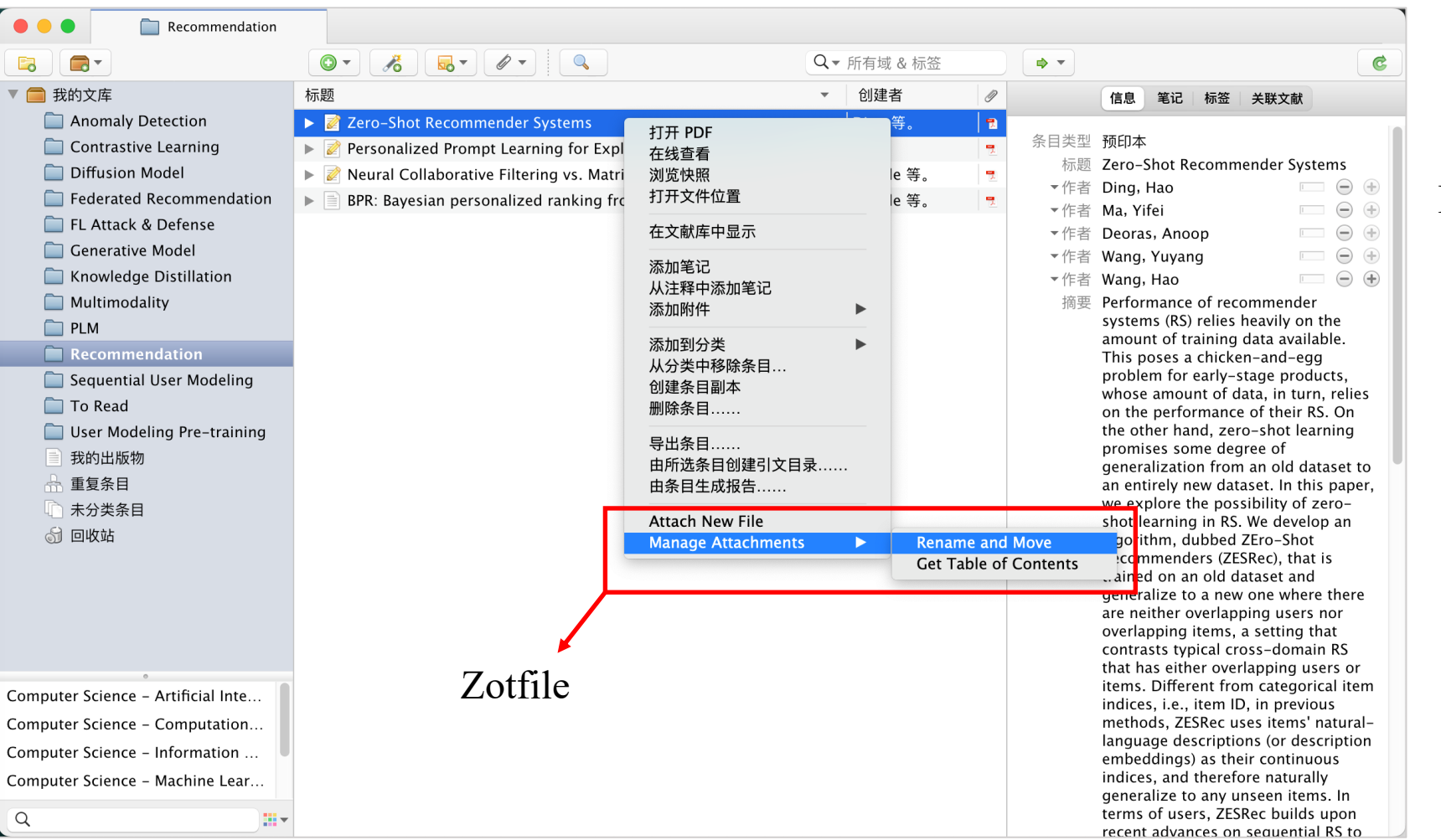

### In Zotero

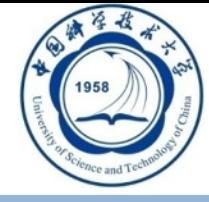

### **n Reference Management & Paper Reading**

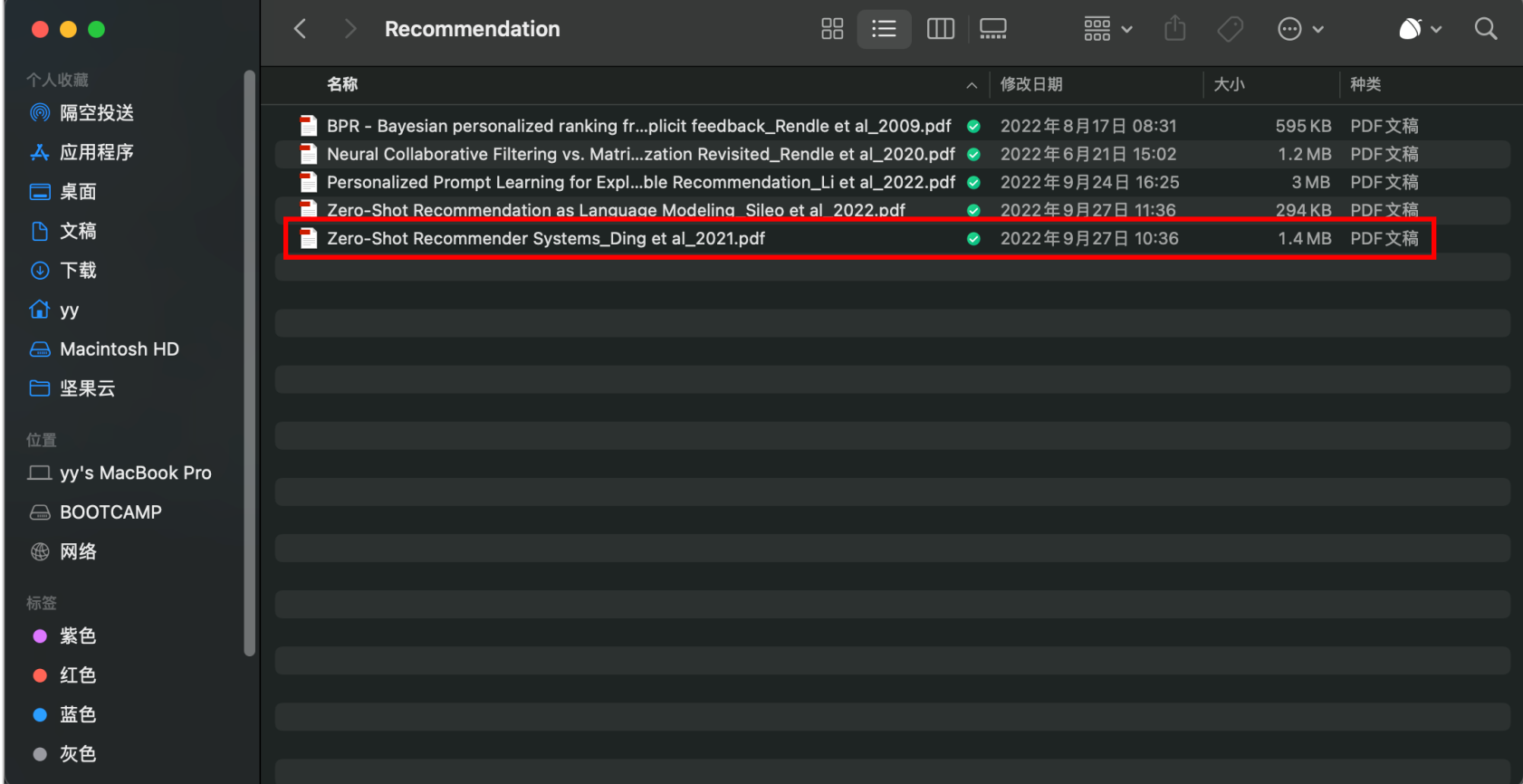

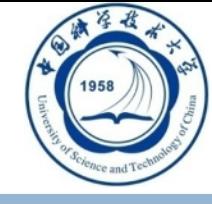

### **n Reference Management & Paper Reading**

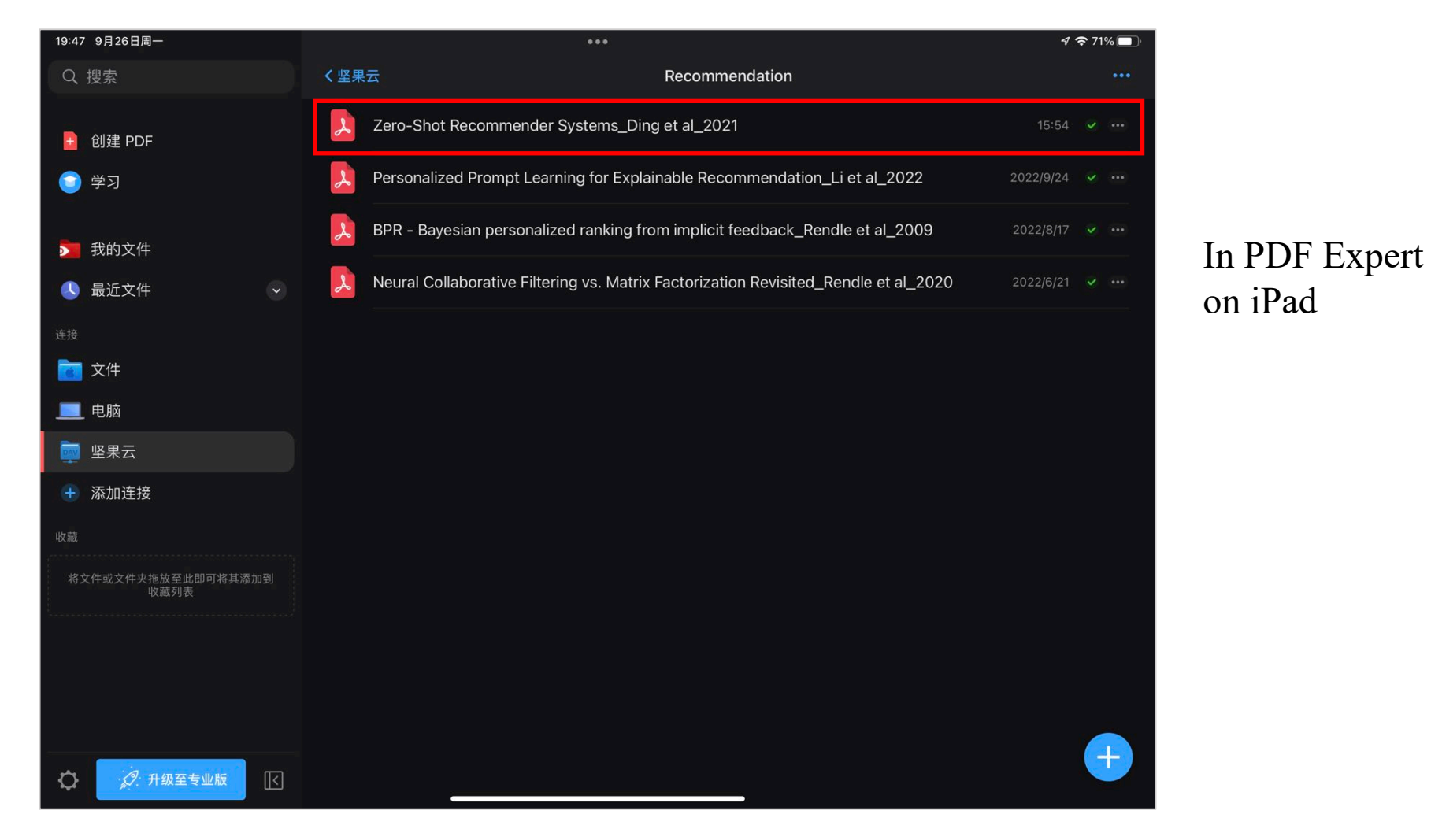

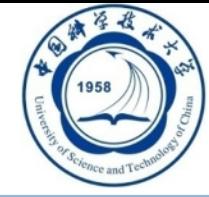

### **n Reference Management & Paper Reading**

**14**

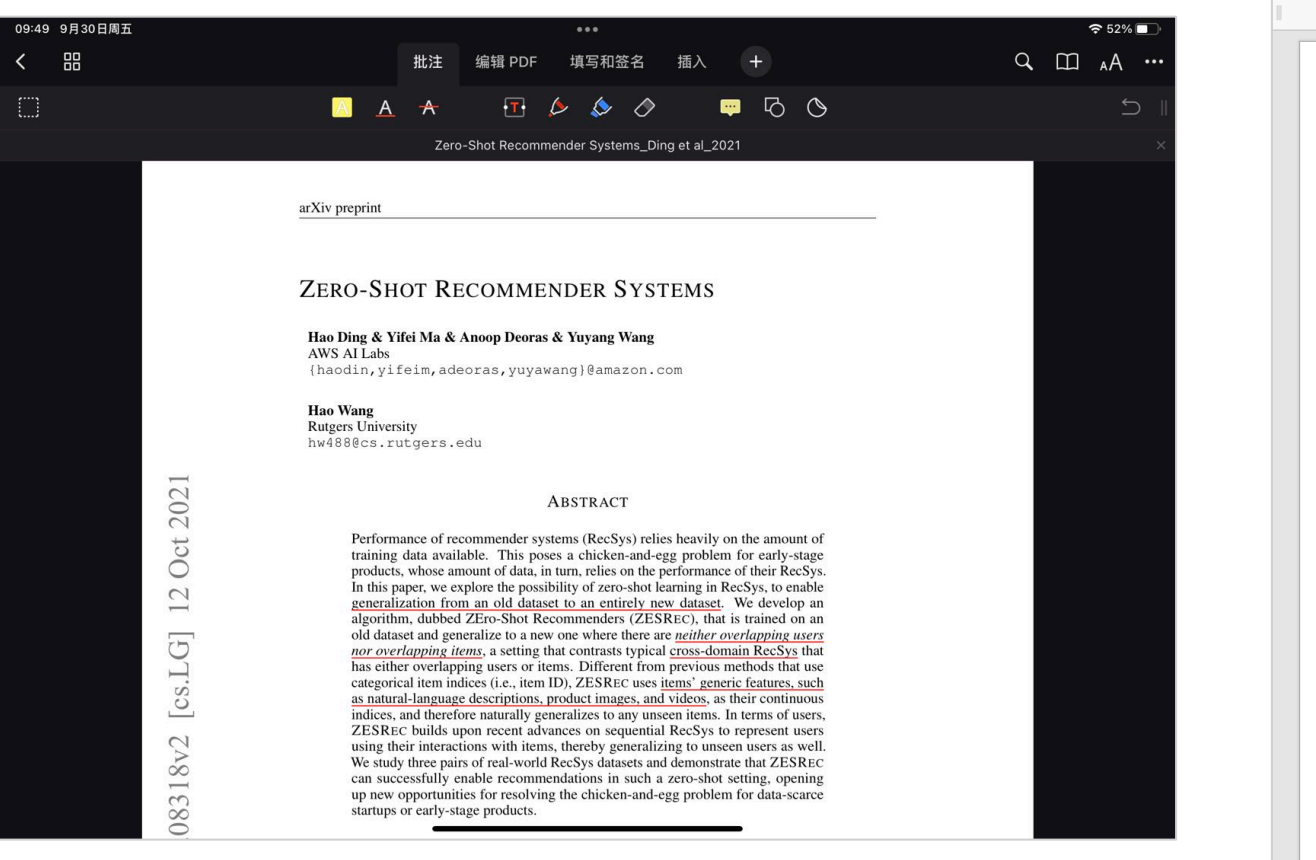

On iPad

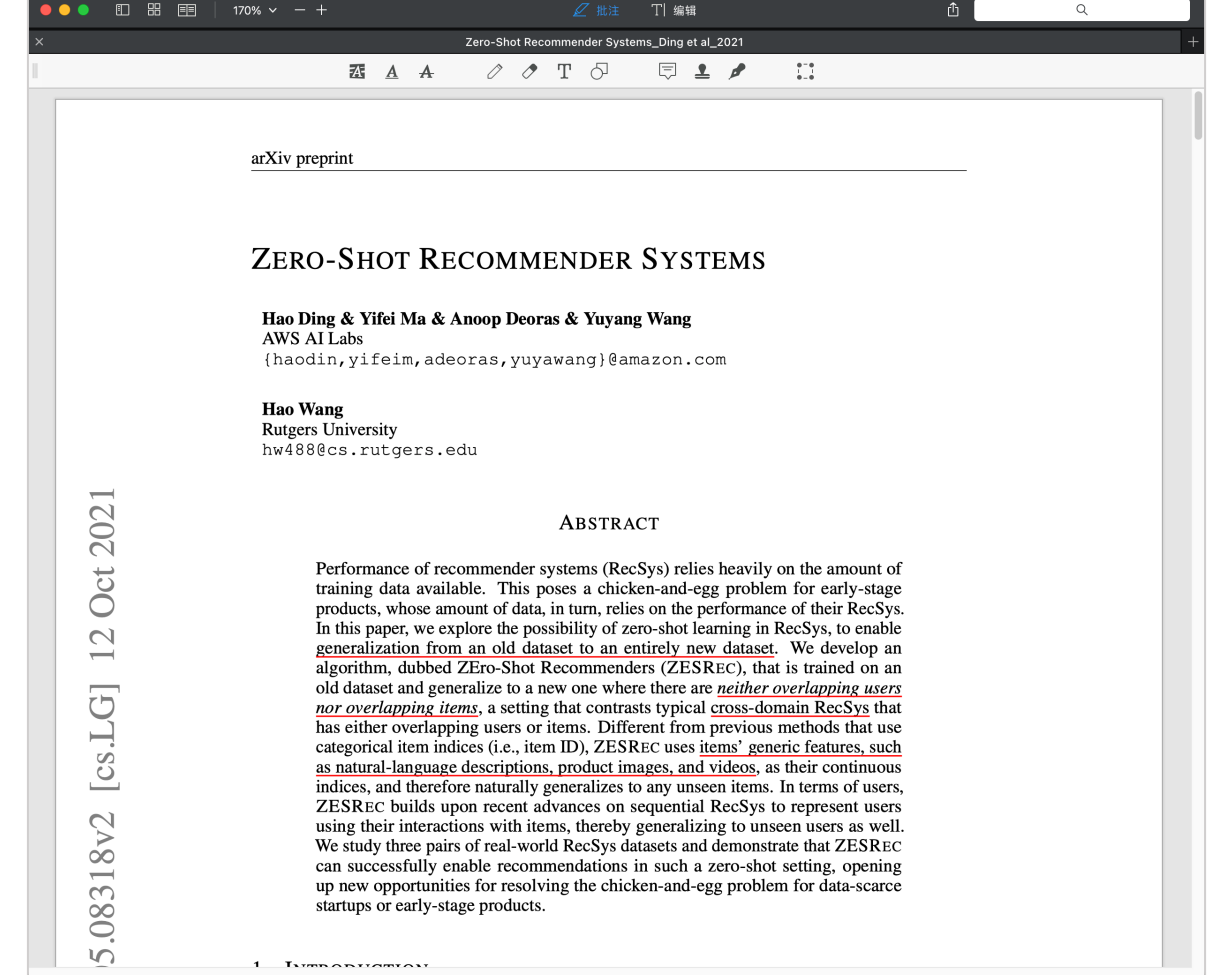

# **Outline**

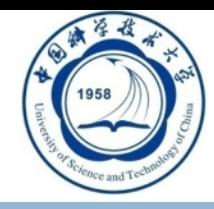

- **Introduction & Related Work**
- n **Methodology**
- **n** Experiments
- n **Conclusions**

# **Methodology**

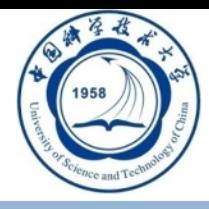

**n** Drawing **p** Illustrations

**16**

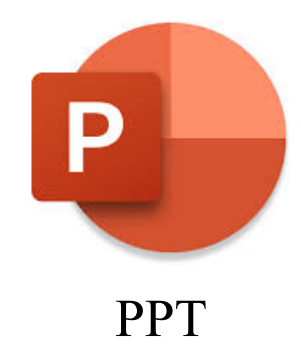

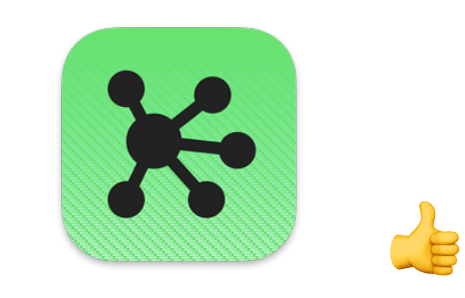

PPT OmniGraffle (for Mac) Visio (for Windows?)

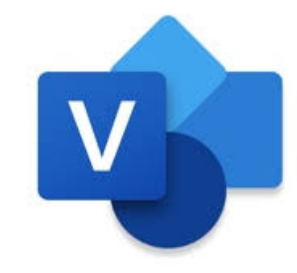

 $\blacksquare$  Icons

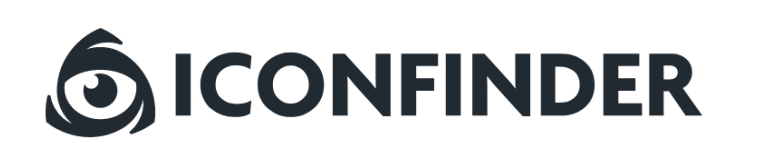

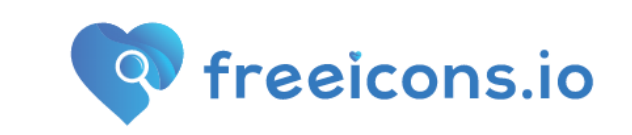

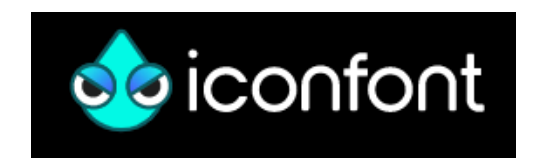

# **Methodology**

## **n** Drawing

**17**

- $\Box$  Equations in Illustrations
	- **Math to Image:** Convert LaTex equations into local SVGs.

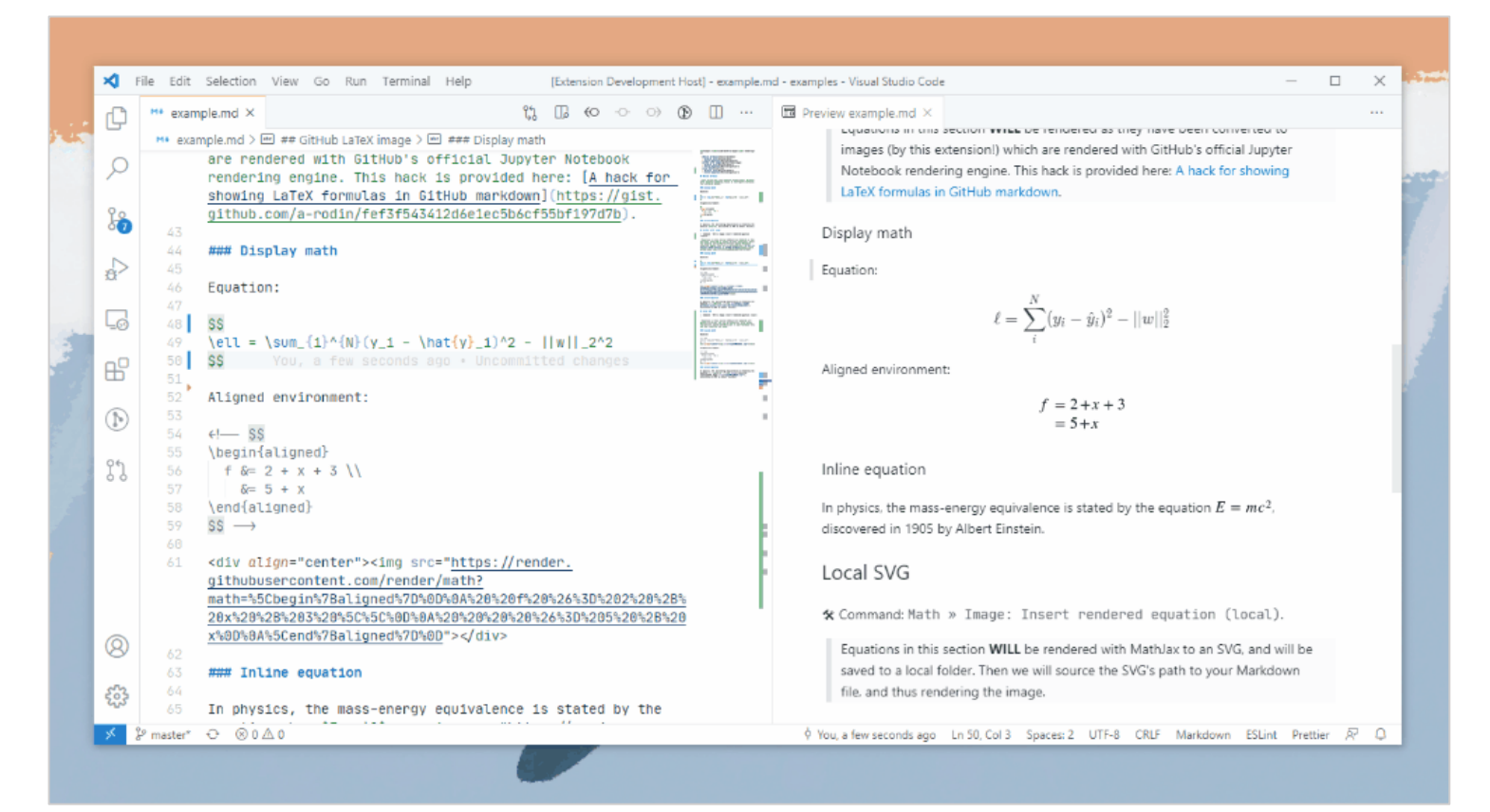

[2] https://github.com/TeamMeow/vscode-math-to-image

# **Outline**

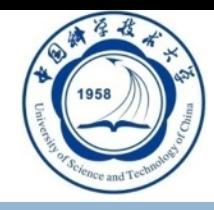

- **Introduction & Related Work**
- n **Methodology**
- n **Experiments**
- n **Conclusions**

### **19**

### **n** Conducting Experiments

 $\Box$  Weights & Biases CB

 $\triangleright$  Installation: pip install wandb; wandb login;

 $\triangleright$  Usage:

### Track, compare, and visualize your ML models with 5 lines of code

Quickly and easily implement experiment logging by adding just a few lines to your script and start logging results. Our lightweight integration works with any Python script.

### TRY A LIVE NOTEBOOK →

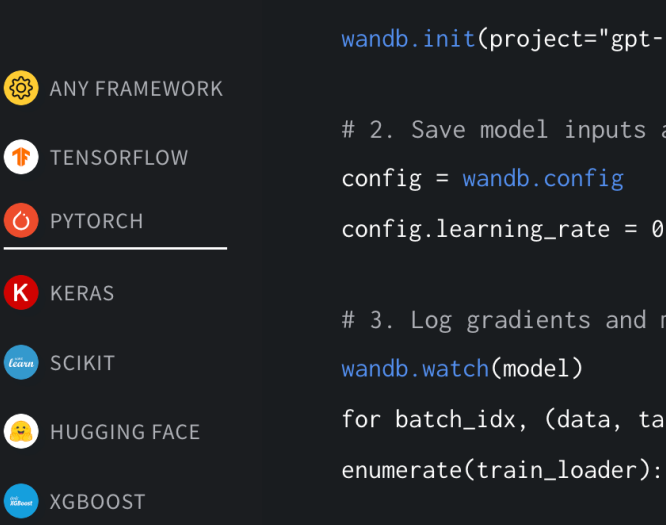

### # 1. Start a new run wandb.init( $project="gpt-3")$ # 2. Save model inputs and hyperparameters  $config =$  wandb.config config.learning\_rate =  $0.01$ # 3. Log gradients and model parameters wandb.watch(model) for batch\_idx, (data, target) in

if batch\_idx % args.log\_interval ==  $0$ : # 4. Log metrics to visualize performance

wandb.log({"loss": loss})

import wandb

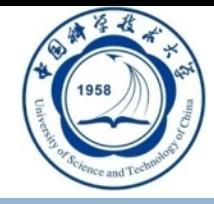

 $20<sup>°</sup>$ 

### **Conducting Experiments**

### □ Weights & Biases

 $\triangleright$  Experiment tracking

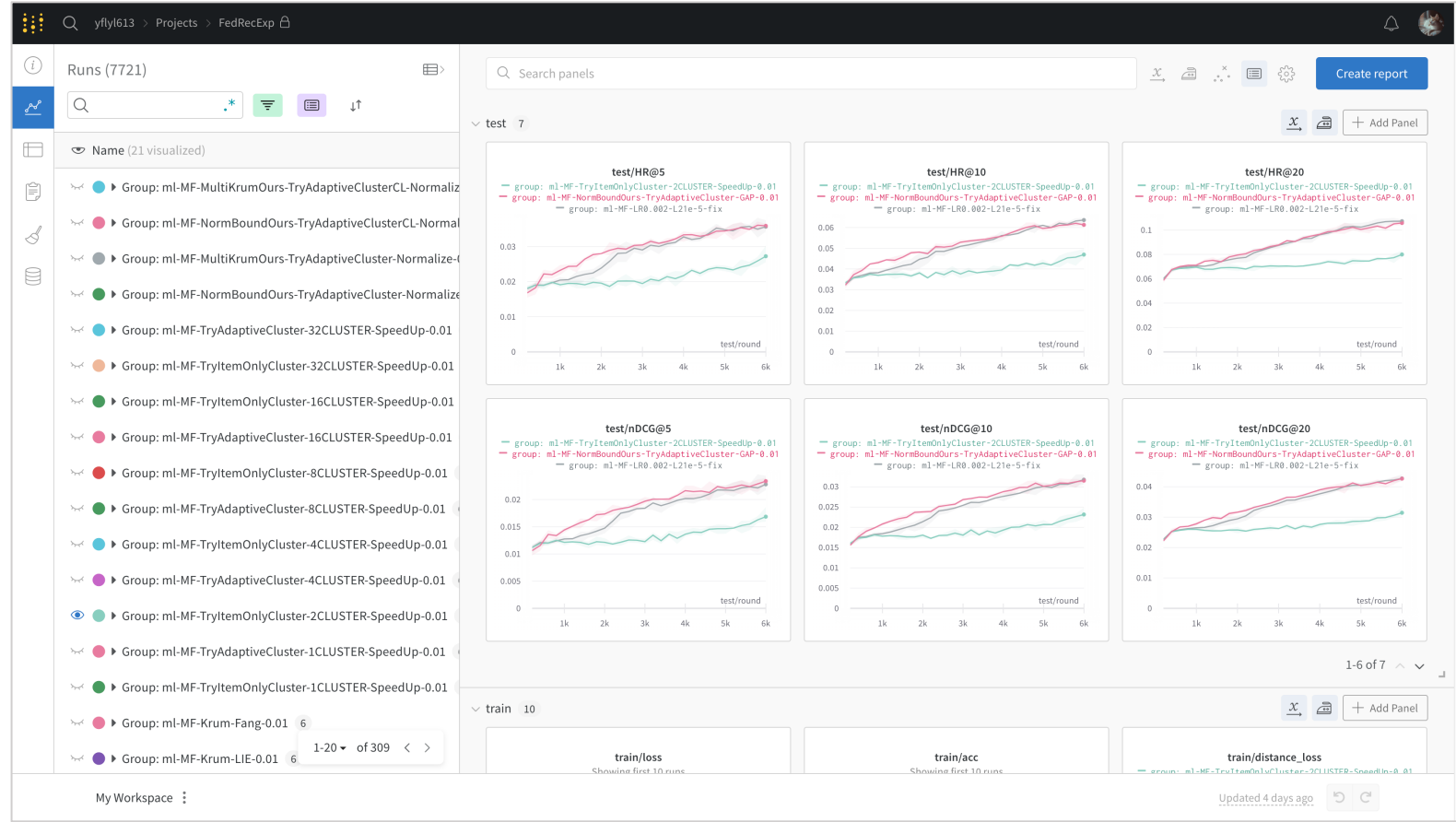

21

## ■ Conducting Experiments

- $\Box$  Weights & Biases
	- $\triangleright$  More than tracking ...

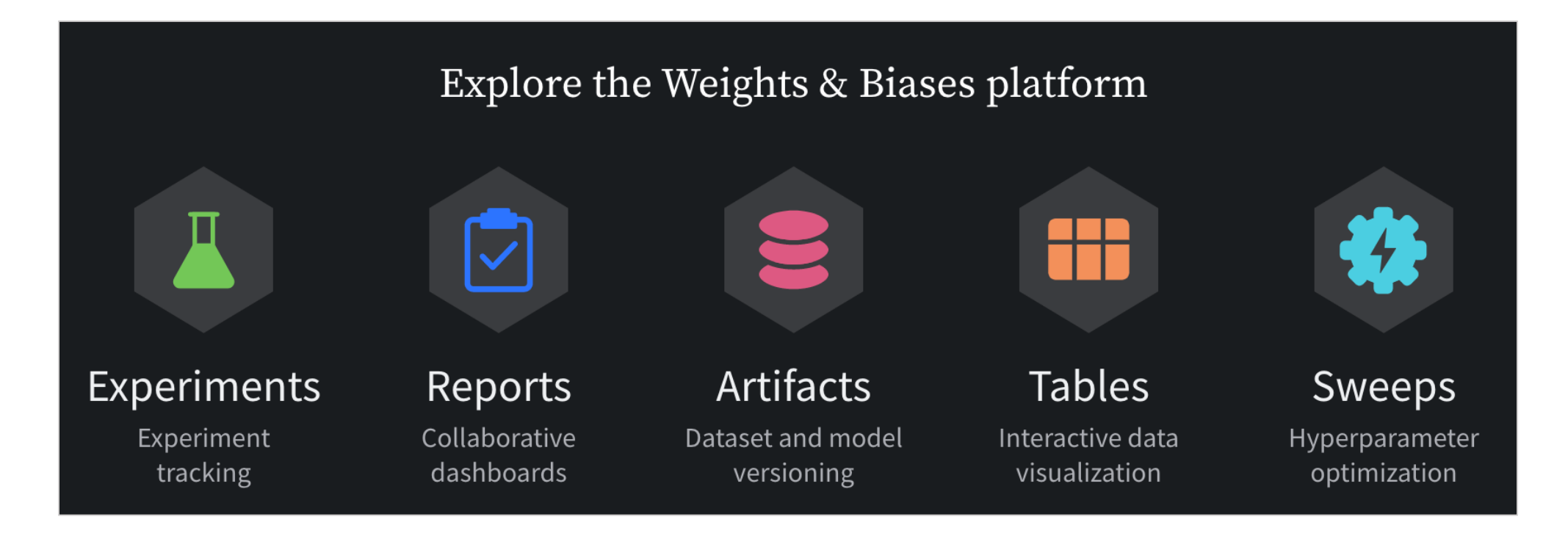

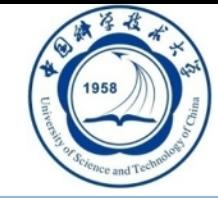

### 22

## ■ Conducting Experiments

 $\Box$  Weights & Biases

 $\triangleright$  Reports

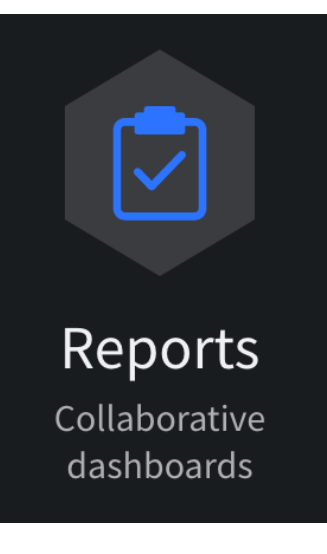

### \* First pass: Fine-tuning BERT baseline

### • Short manual hyperparameter exploration

I started with the hyperparameter settings in the example provided with Transformers. Based on the loss and validation accuracy (eval\_acc) curves plotted in W&B after each run, I adjusted my model to improve performance from a **baseline eval\_acc of 0.127 to** 0.535 in fewer than 20 experiments.

Below, you can see the training loss and validation accuracy curves plotted over time. The starting baseline is in black, and the rest of the runs are colored in rainbow order from red to purple based on their creation order: my earlier experiments are reds/oranges, and the later experiments are blues/purples. The legend shows the maximum sequence length (max\_len), training epochs (E), and learning rate (LR) for each run. You can also expand the "BERT variants" run set at the end of this section to see more details about each run.

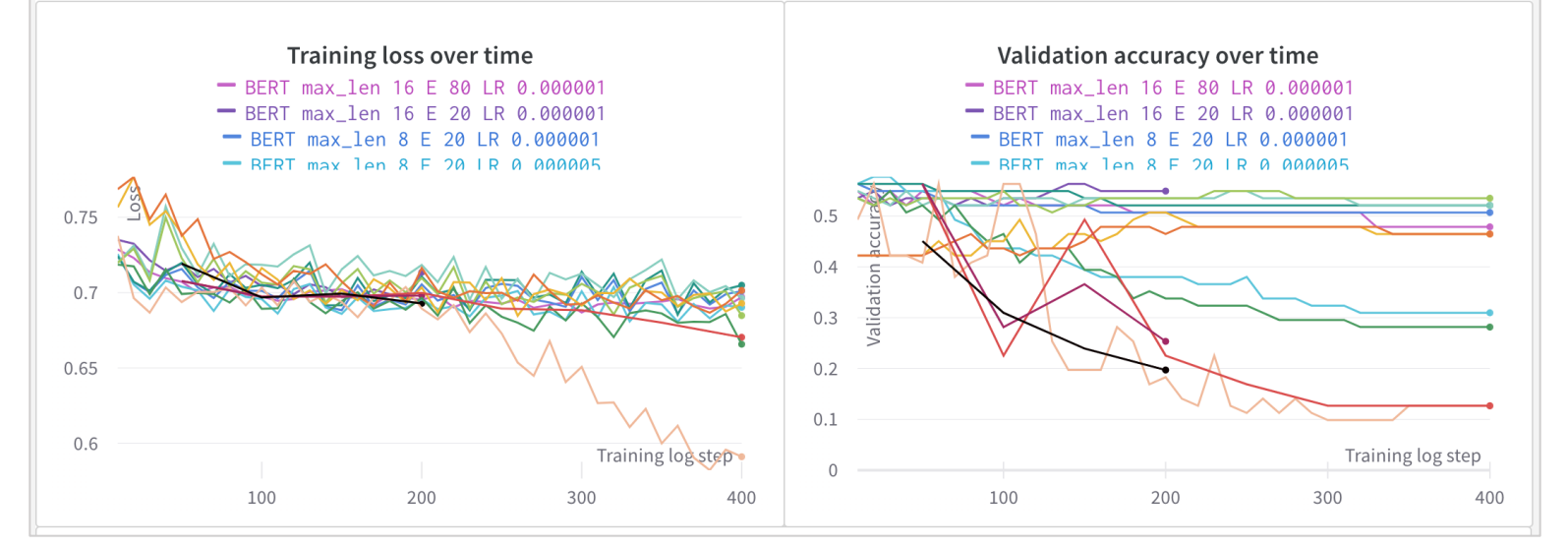

### $23<sup>°</sup>$

### **Conducting Experiments**

### $\blacksquare$  Weights & Biases

 $\triangleright$  Artifacts

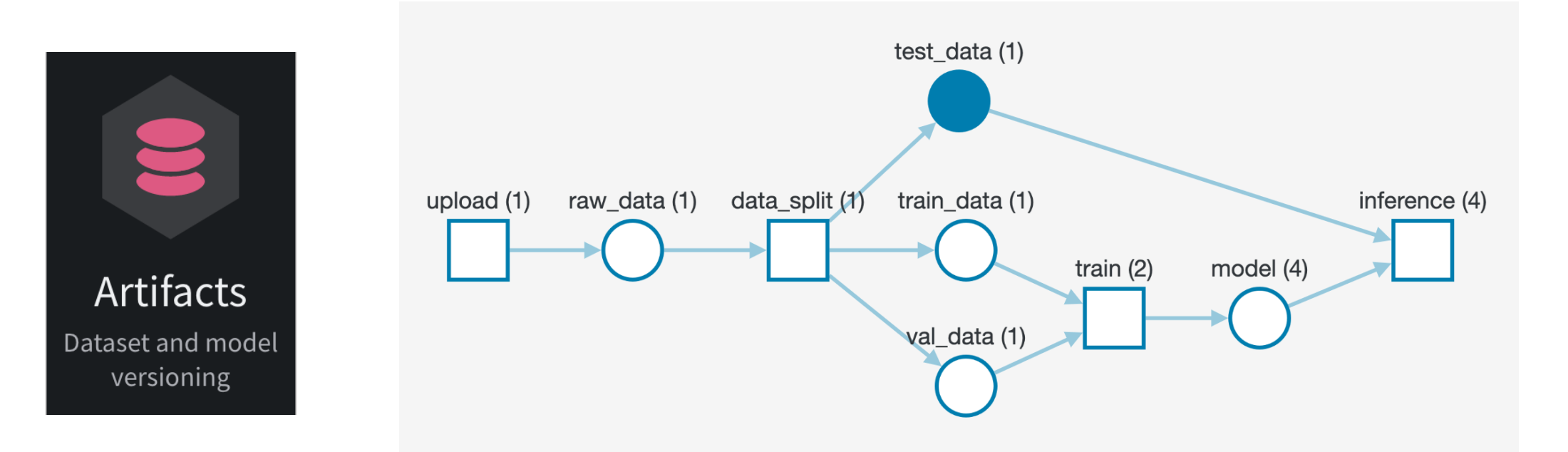

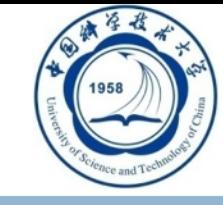

24

## **Conducting Experiments**

### $\Box$  Weights & Biases

 $\triangleright$  Sweeps

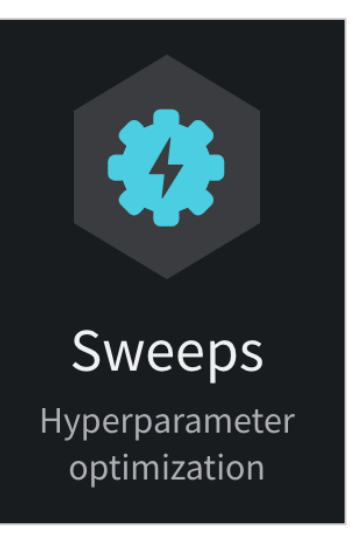

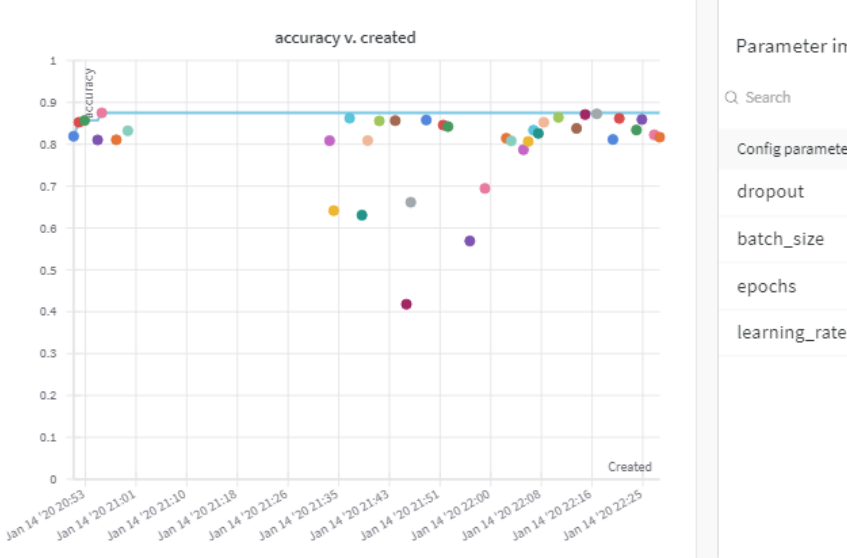

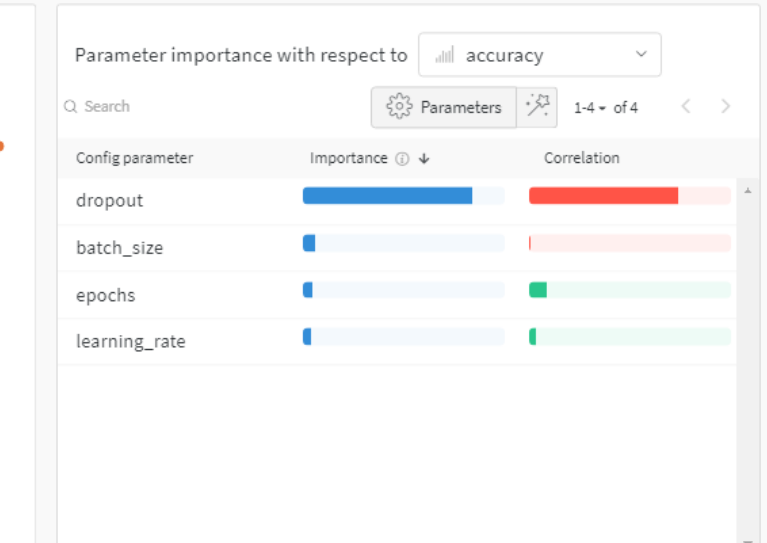

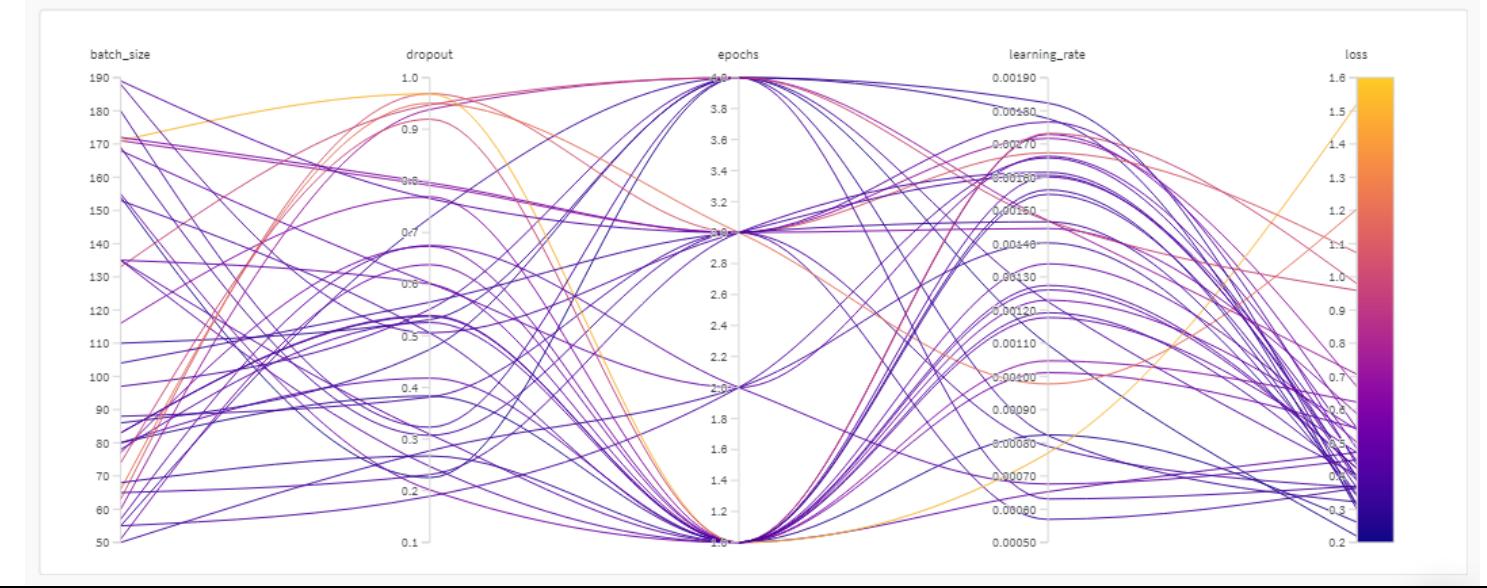

### **25**

### **Experiment Results**

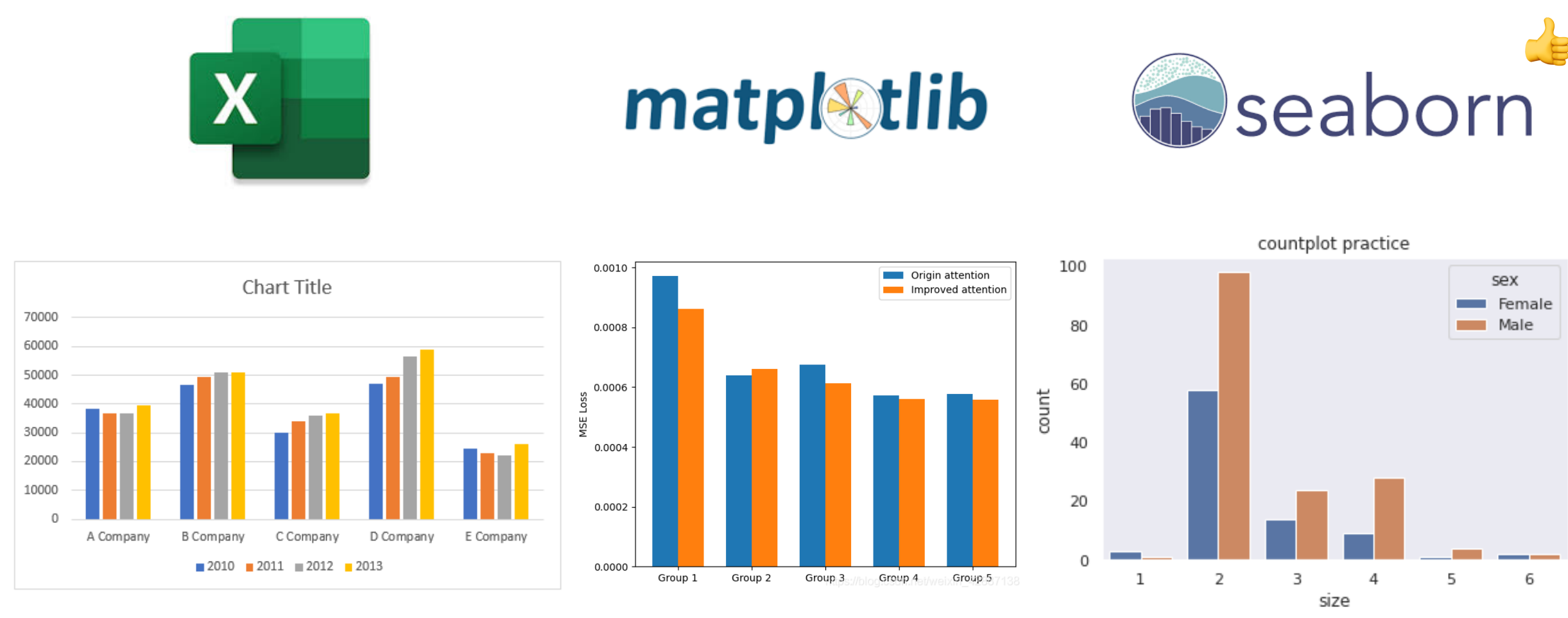

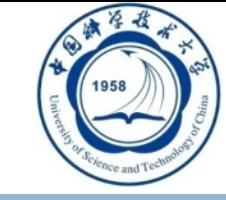

## **Outline**

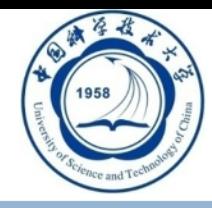

- **Introduction & Related Work**
- n **Methodology**
- **n** Experiments
- n **Conclusions**

**27**

## **n** Paper Writing with LaTeX

- □ Online LaTeX Editor (Overleaf)
	- $\triangleright$  Pros
		- $\checkmark$  Easy to use (the environment is already installed).
		- $\checkmark$  Easy for collaboration and synchronization.
		- $\checkmark$  Track the document history automatically.
	- $\triangleright$  Cons
		- $\checkmark$  Sometimes slow and unstable, especially near the DDL.

**28**

## **n** Paper Writing with LaTeX

 $\Box$  Local LaTeX Editor (MacTeX/TeX Live/MiKTeX + vscode LaTeX Workshop)

Ø Pros

- $\checkmark$  Fast and stable.
- $\triangleright$  Cons

 $\checkmark$  Setting up the environment for the first time may take some time.

## **Paper Writing with LaTeX**

### $\Box$  Local LaTeX Editor (MacTeX/TeX Live/MiKTeX + vscode LaTeX Workshop)

### preliminaries.tex - AAAI2023

 $\Box \Box \Box \Box$   $\Box$ 

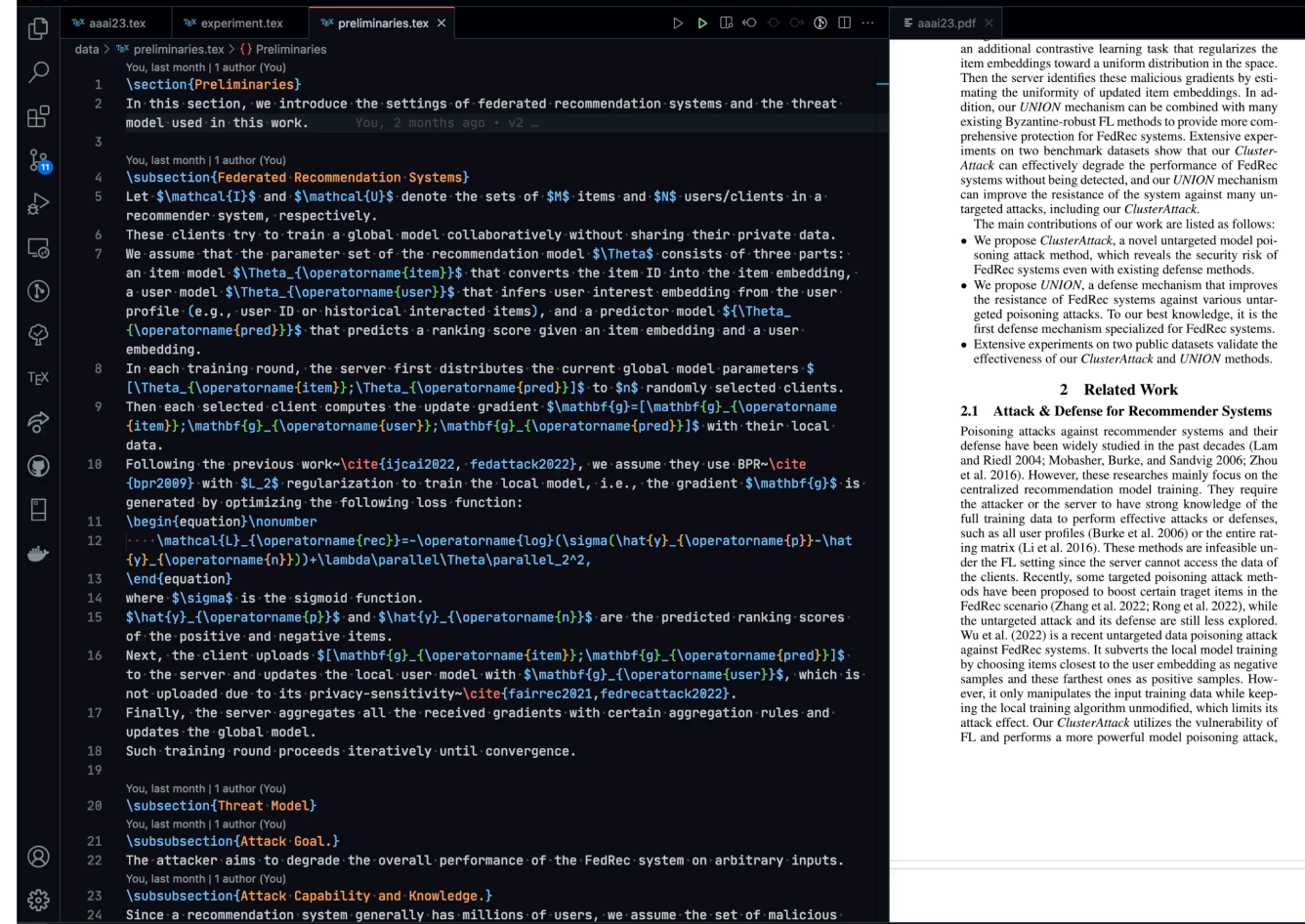

malicious clients. Fang et al. (2020) propose to perturb the uploaded gradient by adding noise in opposite directions inferred from normal updates. However, these methods usually require a large fraction of malicious clients (e.g., 20%) to achieve a significant performance degradation, which is unrealistic for a FedRec system with millions of users. To protect the FL system from potential poisoning attacks, researchers have also proposed several Byzantine-robust FL methods in the past few years (Yin et al. 2018; Wang et al. 2020). Although these defense methods can guarantee the convergence of the global model, we found that most of them perform poorly against carefully-designed poisoning attacks in the FedRec scenario. Due to the diversity of user interests, the training data on each client is highly non-IID. Some gradients uploaded by benign clients may also deviate from others, which makes it more difficult for the server to distinguish these malicious gradients. Our UNION mechanism can be combined with existing Byzantine-robust FL

> targeted poisoning attacks, especially our ClusterAttack. 3 Preliminaries

In this section, we introduce the settings of federated recommendation systems and the threat model used in this work.

methods and improves their performance against many un-

### 3.1 Federated Recommendation Systems

Let  $\mathcal I$  and  $\mathcal U$  denote the sets of  $M$  items and  $N$  users/clients in a recommender system, respectively. These clients try to train a global model collaboratively without sharing their private data. We assume that the parameter set of the recommendation model  $\Theta$  consists of three parts: an item model  $\Theta_{\text{item}}$  that converts the item ID into the item embedding, a user model  $\Theta_{\text{user}}$  that infers user interest embedding from the user profile (e.g., user ID or historical interacted items), and a predictor model  $\Theta_{\text{pred}}$  that predicts a ranking score given an item embedding and a user embedding. In each training round, the server first distributes the current global model parameters  $[\Theta_{\text{item}}; \Theta_{\text{pred}}]$  to *n* randomly selected clients. Then each selected client computes the update gradient  $g = [g_{\text{item}}; g_{\text{user}}; g_{\text{pred}}]$  with their local data. Following the previous work (Rong, He, and Chen 2022; Wu et al. 2022), we assume they use BPR (Rendle et al. 2009) with  $L<sub>2</sub>$  regularization to train the local model, i.e., the gradient g is generated by optimizing the following loss function:

 $\mathcal{L}_{\text{rec}} = -\log(\sigma(\hat{y}_p - \hat{y}_n)) + \lambda \|\Theta\|_2^2,$ 

where  $\sigma$  is the sigmoid function.  $\hat{y}_D$  and  $\hat{y}_D$  are the predicted ranking scores of the positive and negative items. Next, the

### o You, 2 months ago Ln 2, Col 119 Spaces: 4 UTF-8 LF LaTeX @ Go Live  $-$  & ⊘ Prettier Q

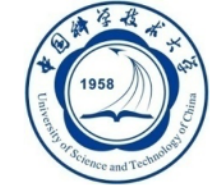

## **English Writing**  $\Box$  Grammarly

 $\bigcirc$   $\equiv$ 

 $\circledcirc$ 

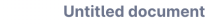

Federated recommendation (FedRec) can train personalized recommenders without collecting user data, but the decentralized nature makes it susceptible to poisoning attacks. Most previous studies focus on the targeted attack to promote certain items, while the untargeted attack that aims to degrade the overall performance of the FedRec system remains less explored. In fact, untargeted attacks can disrupt the user experience and bring severe financial loss to the service provider. However, existing untargeted attack methods are either inapplicable or ineffective against FedRec systems. In this paper, we delve into the untargeted attack and its defense for FedRec systems. (i) We propose ClusterAttack, a novel untargeted attack method. It uploads poisonous gradients that converge the item embeddings into several dense clusters, which make the recommender generate similar scores for these items in the same cluster and perturb the ranking order. (ii) We propose a uniformity-based defense mechanism (UNION) to protect FedRec systems from such attacks. We design a contrastive learning task that regularizes the item embeddings toward a uniform distribution. Then the server filters out these malicious gradients by estimating the uniformity of updated item embeddings. Experiments on two public datasets show that ClusterAttack can effectively degrade the performance of FedRec systems while circumventing many defense methods, and UNION can improve the resistance of the system against various untargeted attacks, including our ClusterAttack.

## All suggestions • CONCISENESS In fact, untargeted It appears that *In fact*, may be unnecessary in this sentence. Consider removing it.  $\overline{w}$  : (?) Learn more

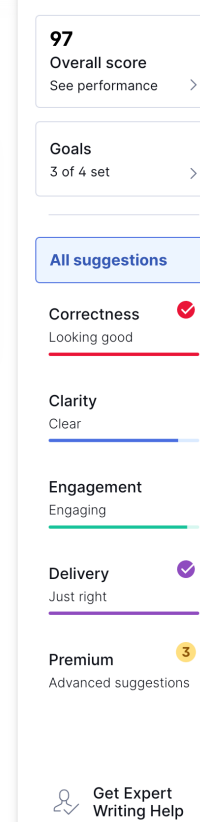

HIDE ASSISTANT >>

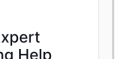

 $221$  words  $\triangle$ 

## **English Writing QuillBot**

**Modes: Standard Fluency Formal Simple Creative Expand Shorten** 

Federated recommendation (FedRec) can train personalized recommenders without collecting user data, but the decentralized nature makes it susceptible to poisoning attacks. Most previous studies focus on the targeted attack to promote certain items, while the untargeted attack that aims to degrade the overall performance of the FedRec system remains less explored. In fact, untargeted attacks can disrupt the user experience and bring severe financial loss to the service provider. However, existing untargeted attack methods are either inapplicable or ineffective against FedRec systems.

Synonyms:  $50P$ Rephrase

> Without user data, Federated Recommendation (FedRec) can train individualized recommenders, but because it is decentralized, it is vulnerable to poisoning attempts. The majority of earlier research has concentrated on targeted attacks meant to promote certain products, but untargeted attacks meant to harm the FedRec system's overall performance have received less attention. Untargeted attacks can actually ruin the user experience and cost the service provider a lot of money. On the other hand, FedRec systems are inaccessible to or ineffectual against current untargeted attack techniques.

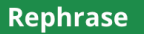

 $\sim$ 

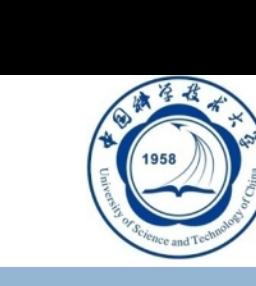

肓

Ō

⇩

扁

**32**

## **n** English Writing

### DeepL, Academic Phrasebank, etc.

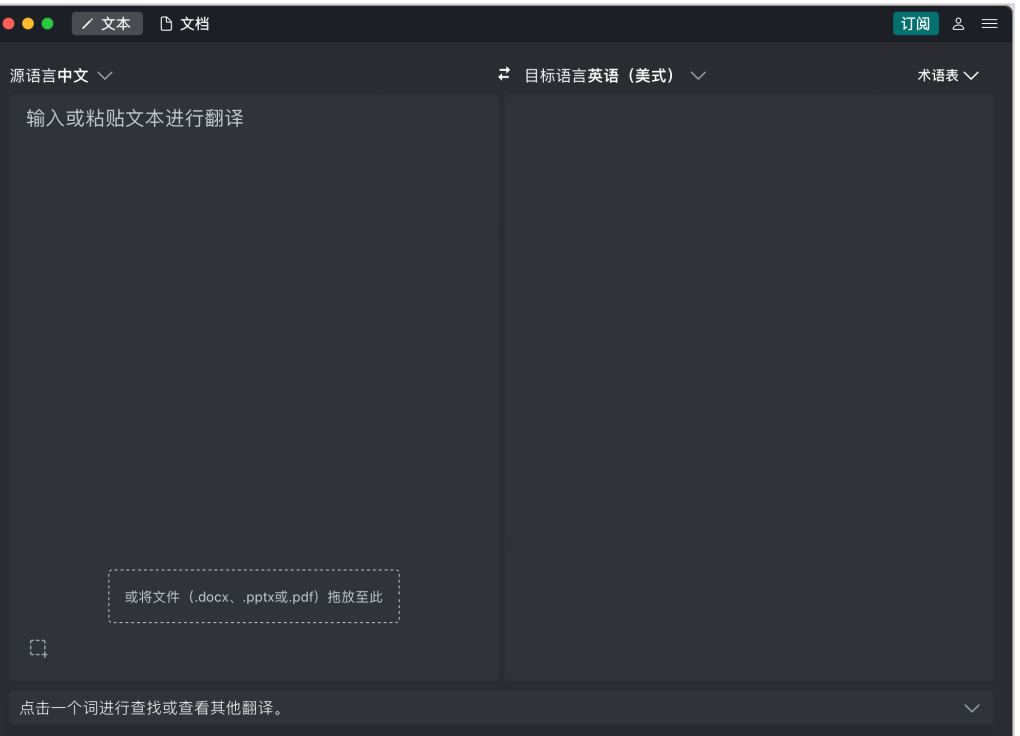

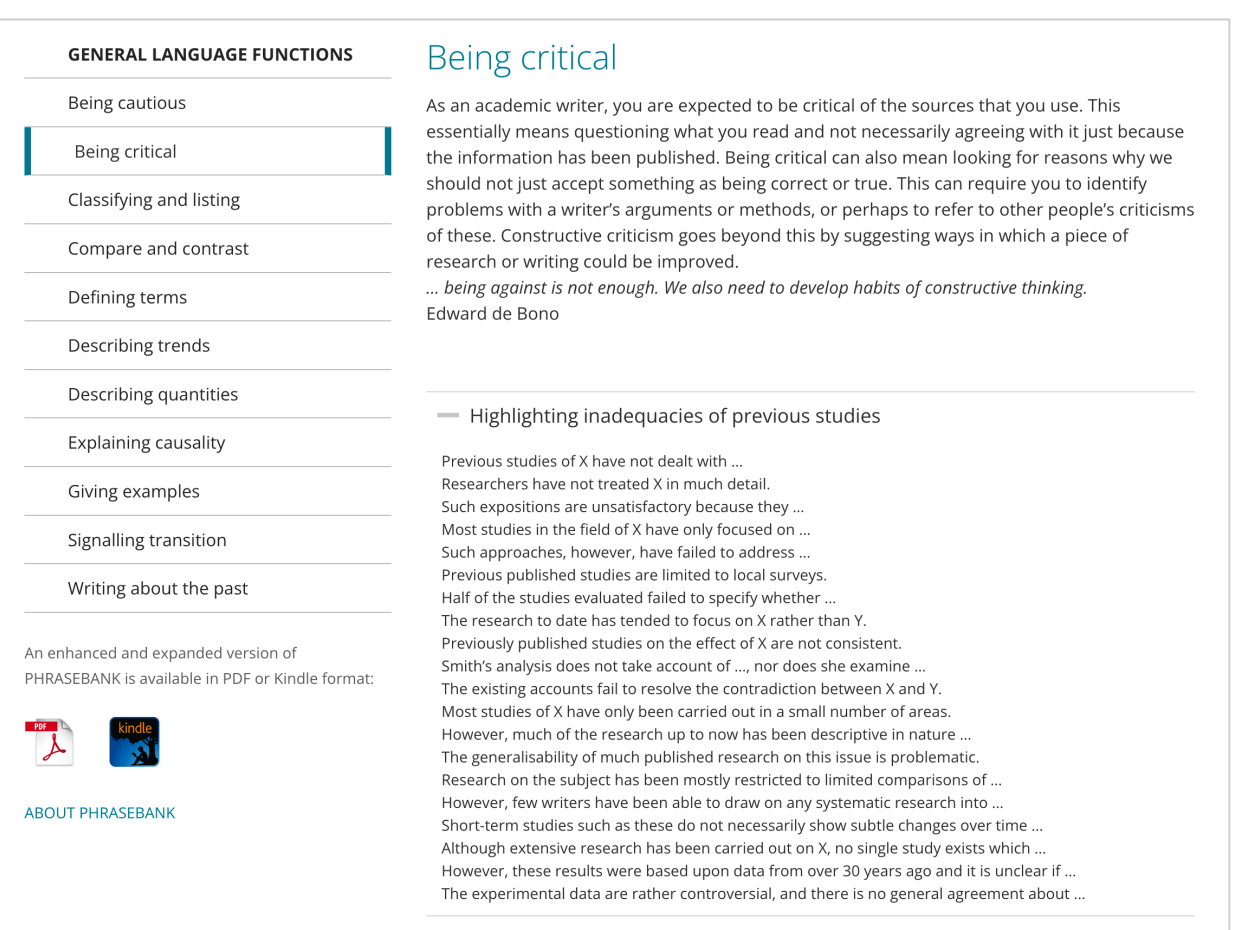

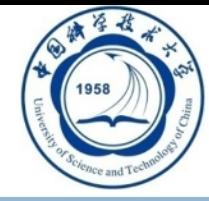

# **Thanks! Q&A**